# <span id="page-0-0"></span>**abntexto**

# *Classe para* LAT<sub>E</sub>X

Elayson [abntexto.classe at gmail.com](mailto:abntexto.classe@gmail.com)

12 de outubro de 2022

1.2.1-alpha

# **Sumário**

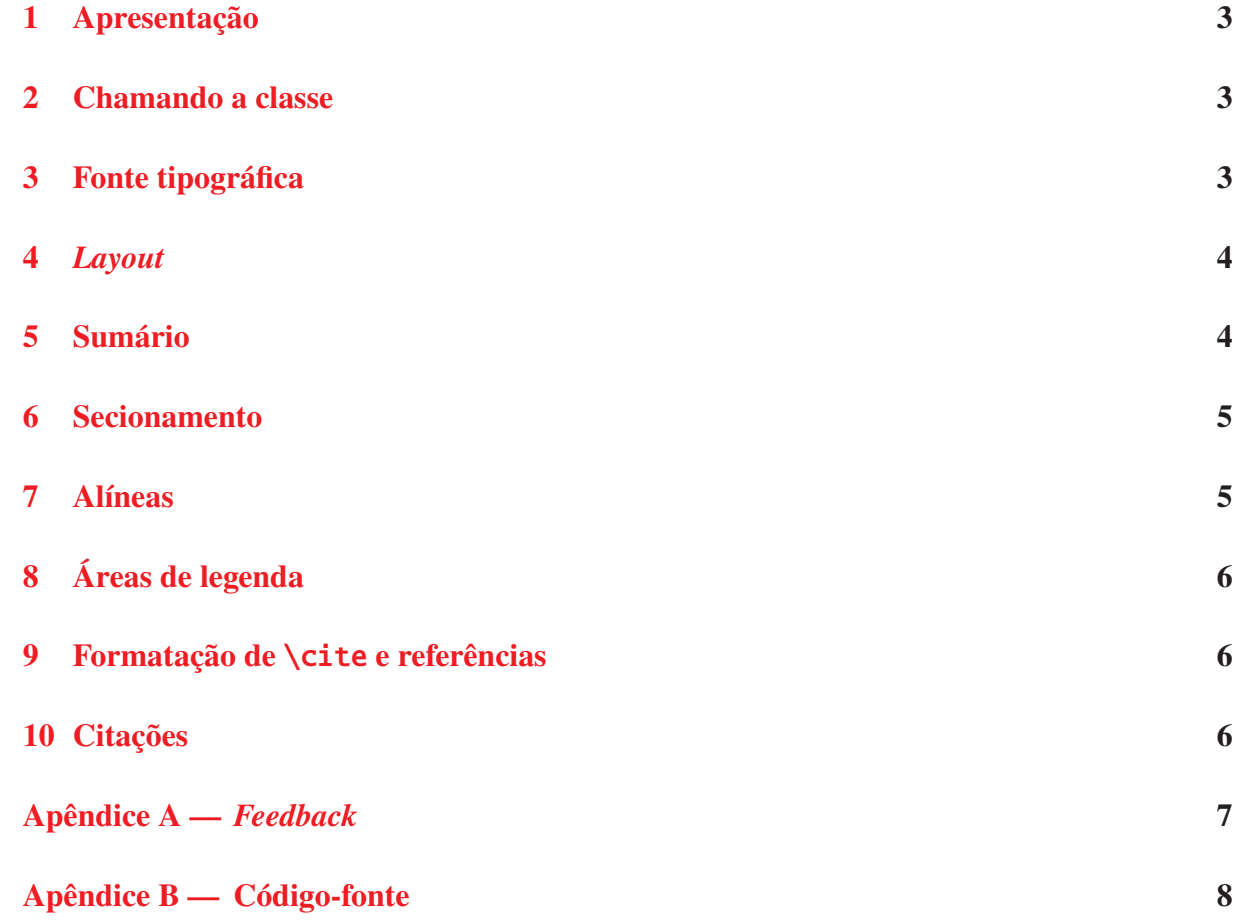

#### <span id="page-2-0"></span>**1 Apresentação**

O abntexto é uma classe do LAT<sub>E</sub>X criada para facilitar a utilização das normas da Associação Brasileira de Normas Técnicas (ABNT) em trabalhos acadêmicos (monografias, dissertações, teses).

Este *não* é um manual sobre LAT<sub>EX</sub> (ou T<sub>EX</sub>, a ferramenta que o constitui) nem tampouco uma descrição detalhada sobre as normas ABNT. Para aprender sobre LATEX leia [Massago](#page-0-0) [\(2022\)](#page-0-0) ou [Martinsen, Gilmore e Berry](#page-0-0) [\(2022\)](#page-0-0), disponível também em francês. Além disso, também se pode ler [Eijkhout](#page-0-0) [\(1992\)](#page-0-0) para aprender sobre o sistema T<sub>E</sub>X<sup>[1](#page-2-3)</sup>.

Já existe uma classe para aplicação das normas ABNT cujo nome é abntex2. Mas, diferente desta, o abntexto não depende do memoir, uma classe de código-fonte e manual extensos e que implementa funções as quais, em sua maioria, não são pertinentes a um documento que use as diretrizes da ABNT.

As normas ABNT as quais o abntexto se propõe a seguir são aquelas em vigor até o momento da criação deste manual.

#### <span id="page-2-1"></span>**2 Chamando a classe**

Digite as linhas em [cód. 1](#page-2-1) e use abntexto.

```
Código 1 — Início
```
\documentclass{abntexto}

```
\usepackage[brazil]{babel} % para obter os padrões de hifenização corretos
\usepackage[T1]{fontenc}
\usepackage{newtxtext} % fontes New TX, semelhantes a Times
\usepackage{newtxmath}
\begin{document}
   Texto
\end{document}
```
Fonte: o autor.

#### <span id="page-2-2"></span>**3 Fonte tipográfica**

O tamanho da fonte é 12 pt de imediato e pode ser configurado com o comando \setfontsize{<size>} sendo que 12 pt é a única opção disponível. Mas, se você deseja outro tamanho de fonte, crie-o usando \fontsizedef{<size>}{<defs>}. Além disso, com os seletores de tamanho \normalsize e \small que configuram 12 pt e 10 pt, nessa ordem, é possível mudar o tamanho da fonte no corpo do documento.

<span id="page-2-3"></span><sup>1</sup> Note que os livros referenciados não foram realmente citados e isso não é aceito na Norma, no entanto este não é um trabalho acadêmico real, mas um manual.

O espacamento é de um e meio e pode ser alterado para dois com  $\sigma_{2}$ , por exemplo. Os atalhos \singlesp, \onehalfsp e \doublesp estão disponíveis. Note que o espaçamento simples não tem o mesmo valor que o espaçamento um, portanto, \singlesp é diferente de \spacing{1}! Os atalhos \onehalfsp e \doublesp tem o mesmo significado de  $\sqrt{1.5} e \sqrt{2}.$ 

#### <span id="page-3-0"></span>**4** *Layout*

A folha é A4 por padrão e as margens esquerda e direita são de 3 cm, 2 cm para páginas ímpares e de 2 cm, 3 cm para páginas pares, respectivamente. Além disso, as margens superior e inferior têm, nessa ordem, 3 cm, 2 cm para todo o documento. Todas essas medidas podem ser alteradas com a macro \paper que deve ser usada assim: \paper{left=0cm, right=0cm, top=0cm, botttom=0cm}.

Além das chaves anteriores também existe twoside que é booleana, ou seja, aceita os valores true ou false e serve para ativar o modo de impressão em duas folhas aonde as medidas das margens horizontais se invertem nas páginas pares. Ao não informar um valor para twoside subentende-se que seja true, portanto \paper{twoside} equivale a \paper{twoside=true} e esse princípio também se aplica a outras chaves booleanas.

#### <span id="page-3-1"></span>**5 Sumário**

Os comandos que mudam a fonte das entradas no ToC (Table of Contents, em inglês) são \tocifont, \tociifont, ..., \tocvfont (ver [cód. 2\)](#page-3-1).

```
Código 2 — Aparência do sumário
 \documentclass{abntexto}
 \usepackage{color}
 \tocifont{\color{red}\itshape}
 \tociifont{\color{blue}\bfseries}
 \begin{document}
    \maketoc
    \section{Título}
    \subsection{Título}
 \end{document}
Fonte: o autor.
```
#### <span id="page-4-0"></span>**6 Secionamento**

A personalização das macros de seção (\section, \subsection etc.) é análoga a personalização do sumário e deve ser feita com \sectionfont, \subsectionfont, etc. como exemplificado em [cód. 3.](#page-4-0)

Também há como alterar o espaço vertical acima e abaixo das seções usando \sectionspaces, \subsectionspaces, etc. Por exemplo, \sectionspaces{2ex}{1cm} insere um espaço de 2 ex acima de \section e de 1 cm abaixo.

```
Código 3 — Aparência das seções
 \documentclass{abntexto}
 \usepackage{color}
 \sectionfont{\color{blue}\scshape}
 \subsectionfont{\color{red}\slshape}
 \subsubsectionfont{\color{yellow}\sffamily}
 \begin{document}
    \maketoc
    \section{Texto}
    \subsection{Texto}
    \subsubsection{Texto}
 \end{document}
Fonte: o autor.
```
#### <span id="page-4-1"></span>**7 Alíneas**

Use o ambiente topics para criar alíneas. Ele dispõe de dois níveis sendo que o segundo usa um travessão como marcador conforme o exemplo em [cód. 4.](#page-4-1) Naturalmente o uso de \label é permitido.

```
Código 4 — Alíneas
```

```
\begin{topics}
    \item \label{al:x} 1
       \begin{topics}
          \item x
          \item y
          \item z
       \end{topics}
    \item \label{al:y} 2
    \item 3
 \end{topics}
Fonte: o autor.
```
# <span id="page-5-0"></span>**8 Áreas de legenda**

Use \place para inserir áreas de legenda como mostrado em [cód. 5.](#page-5-0) Mas existem condições: \place deve vir por último e \label precisa estar depois de \legend. Além disso, existe a possibilidade de alterar o espaço vertical acima e abaixo de uma área de legenda com \placespaces{<aboveskip>}{<belowskip>}.

```
Código 5 — Áreas de legenda
```

```
\usepackage{graphicx}
 \begin{document}
    \legend{figure}{Um título}
    \src{\texttt{www.site.com.br}. Acesso em 01 jan. 2020.}
    \label{fig:teste}
    \place{\includegraphics[width=0.4\linewidth]{example-image}}
    Ver \ref{fig:teste}.
 \end{document}
Fonte: o autor.
```
O leitor pode querer definir uma nova área de legenda usando, por exemplo, a instrução: \legendplacedef{diagram}{Diagrama}{Lista de diagramas}{diag.\,#1}{lod} que vai criar o comando \makelod para escrever no documento as entradas do arquivo auxiliar .lod.

# <span id="page-5-1"></span>**9 Formatação de** \cite **e referências**

Até o momento o abntexto não possui macros para formatação de \cite e referências. Utilize \usepackage[style=abnt]{biblatex}.

# <span id="page-5-2"></span>**10 Citações**

Para inserir aspas em citações diretas use \qt{texto}. Mas, se tratando de citações diretas com mais de três linhas, alterne para \quote{texto \cite{<key>}}.

# **Apêndice A —** *Feedback*

<span id="page-6-0"></span>Sugestões, relatos de *bugs* e doações são bem-vindas.

#### **Apêndice B — Código-fonte**

#### <span id="page-7-0"></span>*1 RECOMENDAÇÕES*

Macros internas não podem ser modificadas ou usadas diretamente. Isso é porque essas macros podem ser redefinidos ou até renomeados em futuras versões desta classe. Por macros internas entende-se aquelas com prefixo do pacote em questão, neste caso, tnba@. Se você precisa de algum comando interno, defina outro sem anexar o prefixo.

# *2 PRÉ-CONFIGURAÇÕES*

Identificação do formato T<sub>E</sub>X e da classe. Apenas o pacote keyval é carregado no abntexto.

```
\NeedsTeXFormat{LaTeX2e}
```

```
\ProvidesClass{abntexto}[2022-10-12 1.2.1-alpha Preparation of works in ABNT
standards]
```

```
\RequirePackage{keyval}
```
Definição de um sistema *chave=valor* pessoal e de macros auxiliares. Perceba que \tnba@bodyhook não pode ser igual a \relax, mas \empty ao invés.

```
\def\tnba@keyprefix{tnba}
```

```
\def\tnba@key{\define@key{\tnba@keyprefix @\tnba@keyfamily}}
\def\tnba@setkeys{\setkeys{\tnba@keyprefix @\tnba@keyfamily}}
\def\tnba@setmacrokeys#1{\setkeys{\tnba@keyprefix @#1}}
```

```
\def\advancecount#1{\global\advance#1by1 }
\def\tnba@addto#1#2{\expandafter\def\expandafter#1\expandafter{#1#2}}
\def\tnba@tobody{\tnba@addto\tnba@bodyhook}
```

```
\let\tnba@bodyhook=\empty
\AddToHook{begindocument}{\def\tnba@body{}\tnba@bodyhook}
```
Comando de *debug*.

```
\def\tnba@error{\ClassError{abntexto}}
```
#### *3 FONTE TIPOGRÁFICA*

Apenas o tamanho 12 pt está definido. Defina outros usando \fontsizedef{<size>}{<defs>}. Diferentemente de outras âncoras, \tnba@setfontsizehook deve ser executado antes de \begin{document} para evitar o alerta sobre \normalsize não estar definido.

```
\def\fontsizedef#1#2{\@namedef{tnba@fontsize@#1}{#2}}
\def\sizeselectordef#1#2#3{\DeclareRobustCommand#1{\@setfontsize#1{#2}{#3}}}
\def\normalsizedef#1#2{\def\normalsize{\@setfontsize\normalsize{#1}{#2}}}
\def\setfontsize#1{\ifcsname tnba@fontsize@#1\endcsname
   \def\tnba@setfontsizehook{\csname tnba@fontsize@#1\endcsname} \else
  \let\normalsize=\relax
   \tnba@error{Tamanho de fonte *#1* desconhecido}{}\relax \fi
}
\AddToHook{begindocument/before}{\tnba@setfontsizehook}
\def\spacing#1{\def\currspacing{#1}%
  \ifx\tnba@body\undefined
      \tnba@tobody{\tnba@spacing{#1}} \else
      \tnba@spacing{#1}\fi \ignorespaces
}
\def\tnba@spacing#1{\dimen0=\f@size pt \dimen0=#1\dimen0 \baselineskip=\dimen0}
\def\singlesp{\baselineskip=\normalbaselineskip}
\def\onehalfsp{\spacing{1.5}}
\def\doublesp{\spacing{2}}
```
#### *4* LAYOUT

```
\def\tnba@keyfamily{paper}
\def\papersizedef#1(#2,#3){\def\tnba@keyfamily{paper}%
  \tnba@key{#1}[]{\def\tnba@W{#2}\def\tnba@H{#3}}%
}
\tnba@key{width} {\def\tnba@W{#1}}
\tnba@key{height} {\def\tnba@H{#1}}
\tnba@key{left} {\def\tnba@L{#1}}
\tnba@key{right} {\def\tnba@R{#1}}
\tnba@key{top} {\def\tnba@T{#1}}
\tnba@key{bottom} {\def\tnba@B{#1}}
\tnba@key{twoside}[true]{\def\tnba@twoside{#1}}
\def\paper#1{\tnba@setmacrokeys{paper}{#1}%
  \paperwidth=\tnba@W
   \paperheight=\tnba@H
  \oddsidemargin=\tnba@L
  \evensidemargin=\tnba@R
  \topmargin=\tnba@T
```

```
\textwidth=\paperwidth
   \textheight=\paperheight
   \headheight=12pt
   \headsep=1cm
   \advance\topmargin-\headheight \advance\topmargin-\headsep
   \advance\textwidth-\tnba@L \advance\textwidth-\tnba@R
   \advance\textheight-\tnba@T \advance\textheight-\tnba@B
   \setbox0=\hbox{\@setfontsize\@tempa{10pt}{12pt}\@tempa 1}%
   \advance\headsep-\ht0
   \ifx\pdfpagewidth\undefined
      \ifx\pagewidth\undefined
         \tnba@error{O comando \@backslashchar paper só suporta saída em PDF.
                    Use o formato PDF ou carregue o pacote
*geometry*}\expandafter\enddocument\relax \else
         \horigin=0pt
         \vorigin=0pt
         \pagewidth=\paperwidth
         \pageheight=\paperheight
      \fi
   \else
      \ifx\pdfhorigin\undefined
         \advance\oddsidemargin-1in
         \advance\topmargin-1in
         \pdfpagewidth=\paperwidth
         \pdfpageheight=\paperheight
      \else
         \pdfhorigin=0pt
         \pdfvorigin=0pt
         \pdfpagewidth=\paperwidth
         \pdfpageheight=\paperheight
      \fi
   \fi
   \ifx\tnba@twoside\undefined \else
   \csname @twoside\tnba@twoside\endcsname \fi
}
```
O estilo de página \pretextual omite a numeração de página e desliga o modo twoside porque os elementos pré-textuais que compreendem as folhas da capa à do sumário, devem constar no anverso da página, ou seja, na "frente" da folha.

A instrução \textual põe a numeração de página no topo direito nas páginas ímpares e no topo esquerdo em paginas pares. Além disso, twoside vai espelhar as margens horizontais.

```
\def\pretextual{\paper{twoside=false}%
   \let\@oddhead=\empty
   \let\@evenhead=\empty
   \let\@oddfoot=\empty
   \let\@evenfoot=\empty
}
\def\textual{\paper{twoside=true}%
   \def\@oddhead{{\itshape\rightmark}\hfil{\small\thepage}}%
   \def\@evenhead{{\small\thepage}\hfil\itshape\leftmark}%
   \let\@oddfoot=\empty
   \let\@evenfoot=\empty
```

```
\justifying
\parindent=1.5cm
```
# *5 SUMÁRIO*

}

Aqui, \extline foi baseado em \@dottedtocline, do kernel do LaTeX. Ele não é uma instrução privada, ou seja, com prefixo interno, pois existe a chance de o leitor querer redefiní-lo (o mesmo vale para \extlineshape).

```
\def\thepage{\the\c@page}
\def\extline#1#2#3#4{%
  \begingroup
     \csname use#1\romannumeral#2font\endcsname \nobreak
     \extlineshape \relax
     \hskip-\leftskip {#3}\nobreak
     \leaders\hbox{$\m@th \mkern4.5mu\hbox{.}\mkern4.5mu$}\hfil\nobreak
     \hbox to1.55em{\hss #4\kern-1pt\kern1pt}\par
  \endgroup
}
\def\extlineshape{%
  \parindent=0pt
  \leftskip=\extlabelwidth
  \rightskip=2.55em
  \parfillskip=-\rightskip
  \interlinepenalty=10000
  \leavevmode
}
\def\l@section#1#2{\smartaboveskip{\penalty351}{\vskip1em plus1pt}%
  \begingroup
      \usetocifont \nobreak
      \extlineshape \relax
     \hskip-\leftskip \maybeuctoc{#1}\nobreak\hfil\nobreak
     \hbox to1.55em{\hss #2\kern-1pt\kern1pt}\par
  \endgroup
}
\def\l@subsection {\extline{toc}{2}}
\def\l@subsubsection {\extline{toc}{3}}
\def\l@paragraph {\extline{toc}{4}}
\def\l@subparagraph {\extline{toc}{5}}
```
Comandos de personalização do ToC (sumário).

```
\def\tociuppercase{\def\maybeuctoc{\MakeUppercase}}
\def\tocilowercase{\let\maybeuctoc=\relax}
```

```
\def\tocifont#1{\def\usetocifont{#1}}
\def\tociifont#1{\def\usetociifont{#1}}
```

```
\def\tociiifont#1{\def\usetociiifont{#1}}
\def\tocivfont#1{\def\usetocivfont{#1}}
\def\tocvfont#1{\def\usetocvfont{#1}}
```
#### *6 SECIONAMENTO*

As linhas abaixo são basicamente uma cópia da funcionalidade do formato OpTeX. O par \smartaboveskip, \smartbelowskip, em especial, serve para eliminar \vskip's redundantes.

```
\def\tnba@nbpar{\interlinepenalty=10000\par}
\def\noindentfirst{\global\everypar={\tnba@wipeepar \setbox7=\lastbox}}
\def\tnba@wipeepar{\global\everypar={}}
\newskip\savedtitleskip
\newskip\savedlastskip
\def\smartaboveskip#1#2{\savedlastskip=\lastskip
   \ifdim\lastskip>\z@ \vskip-\lastskip \fi
   \ifnum\lastpenalty=11333 \vskip-\savedtitleskip \else #1\fi
   \ifdim\savedlastskip>\z@ \setbox0=\vbox{#2\global\dimen0=\lastskip}%
   \else \dimen0=\maxdimen \fi
   \ifdim\savedlastskip>\dimen0 \vskip\savedlastskip \else #2\fi
}
\def\smartbelowskip#1{#1\global\savedtitleskip=\lastskip \penalty11333}
```
\newcount\sectioncount \newcount\subsectioncount \newcount\subsubsectioncount \newcount\paragraphcount \newcount\subparagraphcount \def\thesection{\the\sectioncount} \def\thesubsection{\thesection .\the\subsectioncount} \def\thesubsubsection{\thesubsection .\the\subsubsectioncount} \def\theparagraph{\thesubsubsection .\the\paragraphcount} \def\thesubparagraph{\theparagraph .\the\subparagraphcount}

```
\def\sectionmark#1{}
\def\subsectionmark#1{}
\def\subsubsectionmark#1{}
\def\paragraphmark#1{}
\def\subparagraphmark#1{}
```
Nesta parte estão definidos os comandos secionais.

\def\section#1{\par \smartaboveskip{\penalty351}{\vskip\sectionabove}\noindent

```
\advancecount\sectioncount
   \def\@currentlabel{seção~\thesection}%+/
   \setbox0=\hbox{\usesectionfont \thesection\quad}%
   {\usesectionfont \hangindent=\wd0 \box0 \maybeucsec{#1}\tnba@nbpar}%
    \noindentfirst
   \hreftocline{section}%
   \addcontentsline{toc}{section}{\protect\extlabelbox{\thesection\hss}#1}%
   \nobreak \smartbelowskip{\vskip\sectionbelow}%
}
\def\subsection#1{\par
\smartaboveskip{\penalty351}{\vskip\subsectionabove}\noindent
   \advancecount\subsectioncount
   \setbox0=\hbox{\usesubsectionfont \thesubsection\quad}%
   {\usesubsectionfont \hangindent=\wd0 \box0 #1\tnba@nbpar}%
   % \noindentfirst
   \hreftocline{subsection}%
   \addcontentsline{toc}{subsection}{\protect\extlabelbox{\thesubsection\hss}#1}%
   \nobreak \smartbelowskip{\vskip\subsectionbelow}%
}
\def\subsubsection#1{\par
\smartaboveskip{\penalty351}{\vskip\subsubsectionabove}\noindent
   \advancecount\subsubsectioncount
   \setbox0=\hbox{\usesubsubsectionfont \thesubsubsection\quad}%
   {\usesubsubsectionfont \hangindent=\wd0 \box0 #1\tnba@nbpar}%
% \noindentfirst
   \hreftocline{subsubsection}%
\addcontentsline{toc}{subsubsection}{\protect\extlabelbox{\thesubsubsection\hss}#1}%
   \nobreak \smartbelowskip{\vskip\subsubsectionbelow}%
}
\def\paragraph#1{\par \smartaboveskip{\penalty351}{\vskip\paragraphabove}\noindent
   \advancecount\paragraphcount
   \setbox0=\hbox{\useparagraphfont \theparagraph\quad}%
   {\useparagraphfont \hangindent=\wd0 \box0 #1\tnba@nbpar}%
   % \noindentfirst
   \hreftocline{paragraph}%
   \addcontentsline{toc}{paragraph}{\protect\extlabelbox{\theparagraph\hss}#1}%
   \nobreak \smartbelowskip{\vskip\paragraphbelow}%
}
\def\subparagraph#1{\par
\smartaboveskip{\penalty351}{\vskip\subparagraphabove}\noindent
   \advancecount\subparagraphcount
   \setbox0=\hbox{\subsubparagraphfont \thesubparagraph\quad}%
   {\usesubparagraphfont \hangindent=\wd0 \box0 #1\tnba@nbpar}%
   \noindentfirst
   \hreftocline{subparagraph}%
\addcontentsline{toc}{subparagraph}{\protect\extlabelbox{\thesubparagraph\hss}#1}%
   \nobreak \smartbelowskip{\vskip\subparagraphbelow}%
}
\def\hreftocline#1{\Hy@MakeCurrentHrefAuto{#1}%
   \Hy@raisedlink{\hyper@anchorstart{\@currentHref}\hyper@anchorend}%
}
\tnba@tobody{\ifx\hypertarget\undefined \let\hreftocline=\@gobble \fi}
```
A macro \heading, em particular, serve para produzir títulos não contados, como "Sumário", "Lista de figuras", "Apêndice" etc.

```
\def\heading#1{\noindent
   {\usesectionfont \centering \maybeucsec{#1}\tnba@nbpar}%
   \nobreak \vskip\sectionbelow
}
```
Comandos de personalização de seções.

```
\def\sectionuppercase{\def\maybeucsec{\MakeUppercase}}
\def\sectionlowercase{\let\maybeucsec=\relax}
```

```
\def\sectionfont#1{\def\usesectionfont{#1}}
\def\subsectionfont#1{\def\usesubsectionfont{#1}}
\def\subsubsectionfont#1{\def\usesubsubsectionfont{#1}}
\def\paragraphfont#1{\def\useparagraphfont{#1}}
\def\subparagraphfont#1{\def\usesubparagraphfont{#1}}
```

```
\def\sectionspaces#1#2{\def\sectionabove{#1}\def\sectionbelow{#2}}
\def\subsectionspaces#1#2{\def\subsectionabove{#1}\def\subsectionbelow{#2}}
\def\subsubsectionspaces#1#2{\def\subsubsectionabove{#1}\def\subsubsectionbelow{#2}}
\def\parals{ \def}\def\genals{*}\def\subparagraphspaces#1#2{\def\subparagraphabove{#1}\def\subparagraphbelow{#2}}
```

```
\def\toclabelwidth{3.4ex}
\def\toclabelbox#1{\hbox to\extlabelwidth{#1\hfil}}
```
Após a chamada da instrução \appendix, \section vai ser alterado para produzir títulos centralizados com o prefixo "Apêndice". O mesmo vale para .

```
\newcount\appendixcount
\newcount\annexcount
\def\theappendix{\@Alph\appendixcount}
\def\theannex{\@Alph\annexcount}
\def\appendixlabelwidth{6.6em}
\def\annexlabelwidth{6.2em}
\def\l@appendix{\let\extlabelwidth=\appendixlabelwidth
   \def\extlabelbox##1{\hbox to\extlabelwidth{Apêndice~##1~—~\hfil}}%
    \l@section
}
\def\l@annex{\let\extlabelwidth=\annexlabelwidth
   \def\extlabelbox##1{\hbox to\extlabelwidth{Anexo~##1~—~\hfil}}%
    \l@section
}
\def\appendix{\def\section##1{\newpage\noindent \advance\appendixcount by1
   {\usesectionfont \centering
\maybeucsec{Apêndice~\theappendix~—~##1}\tnba@nbpar}%
```

```
\hreftocline{appendix}%
      \addcontentsline{toc}{appendix}{\protect\extlabelbox{\theappendix}##1}%
      \nobreak \vskip\sectionbelow
  }%
}
\def\annex{\def\section##1{\newpage\noindent \advance\annexcount by1
   {\usesectionfont \centering \maybeucsec{Anexo~\theannex~—~##1}\tnba@nbpar}%
      \hreftocline{annex}%
      \addcontentsline{toc}{annex}{\protect\extlabelbox{\theannex}##1}%
      \nobreak \vskip\sectionbelow
  }%
}
```
# *7 CITAÇÕES*

```
\def\qt#1{"#1"}
\def\quote#1{\smartaboveskip{\penalty351}{\vskip\baselineskip}%
   \hbox to\hsize{\hfil\vtop{\advance\hsize-4cm \noindent\small
#1\tnba@getprevdepth}}\tnba@useprevdepth
   \smartbelowskip{\vskip\baselineskip}%
}
```
# *8 ALÍNEAS*

Estas linhas não foram baseadas no ambiente list do LaTeX, portanto, não podem ser personalizadas pelo pacote enumitem, por exemplo.

```
\newcount\topicsdepth
\newcount\topicscount
\def\topicsitem{\par\leavevmode\noindent \advance\topicscount by1
   \def\@currentlabel{alínea~\@alph\topicscount )}%
   \kern\dimexpr-\parindent-\topicslabelwidth\relax
   \hbox to\topicslabelwidth{\topicsmakelabel\hfil}%
   \ignorespaces
}
\def\topicslabeli{\@alph\topicscount )}
\def\topicslabelii{—}
\def\topics{\par \advance\topicsdepth by1
   \ifnum\topicsdepth=1 \advance\leftskip\parindent \fi
   \advance\leftskip\topicslabelwidth
   \edef\topicsmakelabel{\expandafter\noexpand\csname
topicslabel\romannumeral\topicsdepth\endcsname}%
   \let\item=\topicsitem
   \tnba@addto\@esphack\ignorespaces
}
\let\endtopics=\par
```
#### *9 TABELAS*

Na classe article o ambiente table inicia o modo flutuante. Mas nesta classe ele é sinônimo de tabular porque faz mais sentido para min.

\newenvironment{table}[1]{\begin{tabular}{#1}}{\end{tabular}}

*10 ÁREAS DE LEGENDA*

```
\def\legendname{\csname \tnba@savedplace name\endcsname}
\def\thelegend{\the\csname c@\tnba@savedplace\endcsname}
\def\src#1{%
  \ifdim\lastskip<0pt \else
  \ifnum\lastpenalty=11333 \vskip-\placeabovespace \else
   \removelastskip \fi\fi
```

```
\def\legend#1#2{%
  \ifdim\lastskip<0pt \else
  \ifnum\lastpenalty=11333 \vskip-\placeabovespace \else
  \removelastskip \fi\fi
  \def\tnba@savedplace{#1}\def\tnba@savedlegend{#2}%
  \def\@currentlabel{\csname p@#1\expandafter\endcsname
     \the\expandafter\numexpr\csname c@#1\endcsname+1}%
}
```

```
}%
   \addcontentsline{\csname ext@\tnba@savedplace\endcsname}%
                   {\tnba@savedplace}%
                   {\protect\extlabelbox\thelegend \tnba@savedlegend}%
}
\def\tnba@makesrc{\hbox to\hsize{\hfil\tnba@makesrcA\hfil}\tnba@useprevdepth}
\def\tnba@makesrcA{\vtop{\hsize=\tnba@placewidth \srclabel
   \vtop{\setbox0=\hbox{\srclabel}\advance\hsize-\wd0 \tnba@savedsrc
\tnba@getprevdepth}}%
}
```
\def\tnba@makelegend{\hbox to\hsize{\hfil\tnba@makelegendA\hfil}}

\vtop{\setbox0=\hbox{\legendlabel \tnba@savedlegend}%

\legendlabel

\def\tnba@makelegendA{\advancecount{\csname c@\tnba@savedplace\endcsname}%

\ifdim\wd0>\legendmaxwidth \hsize=\legendmaxwidth \else \hsize=\wd0 \fi

\vtop{\setbox0=\hbox{\legendlabel}\advance\hsize-\wd0 \tnba@savedlegend}%

```
\def\tnba@lastplacenum{0}
\def\legendplacedef#1#2#3#4#5{\expandafter\newcount\csname c@#1\endcsname
  \@namedef{#1name}{#2}
  \@namedef{p@#1}##1{#4}
  \@namedef{ext@#1}{#5}
  \@namedef{l@#1}{\extline{#5}{1}}
  \expandafter\edef\csname the#1\endcsname{\expandafter\noexpand\the\csname
c@#1\endcsname}
   \@namedef{#5labelwidth}{10.4ex}
  \@namedef{#5labelbox}##1{\hbox to\extlabelwidth{#2 ##1 —\hfil}}
  \@namedef{make#5}{\heading{#3}%
     \expandafter\let\expandafter\extlabelwidth\csname #5labelwidth\endcsname
     \expandafter\let\expandafter\extlabelbox\csname #5labelbox\endcsname
     \@starttoc{#5}\twonewpage
  }
}
```

```
\def\tnba@savedsrc{#1}%
}
```

```
\let\tnba@savedplace=\empty
\let\tnba@savedlegend=\empty
\let\tnba@savedsrc=\empty
\long\def\place#1{\setbox0=\hbox{\ignorespaces#1}\edef\tnba@placewidth{\the\wd0}%
   \vskip\placeabovespace
   \begingroup
      \parindent=0pt
      \ifx\tnba@savedplace\empty\else\tnba@makelegend\fi
      \nointerlineskip\nobreak\vskip10pt
      \hbox to\hsize{\hfil\box0\hfil}%
      \nointerlineskip\nobreak\vskip8pt
      \tnba@makesrc
      \vskip\placebelowspace
   \endgroup
   \let\tnba@savedplace=\empty
   \let\tnba@savedlegend=\empty
   \let\tnba@savedsrc=\empty
   \let\@currentlabel=\empy
}
\def\placespaces#1#2{\def\placeabovespace{#1}\def\placebelowspace{#2}}
```
#### *11 NOTAS DE RODAPÉ*

As notas de rodapé também foram modificadas.

```
\let\footnotesize=\relax
\def\@makefnmark{\hbox{\@textsuperscript{\selectfont\@thefnmark}}}
\def\@makefntext#1{\leavevmode \setbox0=\hbox{\@makefnmark\kern2pt}%
\hbox{\{hangindent}}\def\footnoterule{\kern18pt\hrule width5cm\kern2.6pt}
```
#### *12 UTILIDADES*

Algumas macros úteis foram definidos aqui como \Enter que serve para produzir um espaço vertical equivalente àquele produzido com a tecla Enter em editores de texto como MS Word.

```
\def\tnba@getprevdepth{\par\xdef\tnba@getprevdepthA{\the\prevdepth}}
\def\tnba@useprevdepth{\par\prevdepth=\tnba@getprevdepthA}
```
\long\def\sizedpar#1{\leavevmode\vtop{\ignorespaces#1\tnba@getprevdepth}\tnba@useprevdepth}

```
\def\justifying{\let\\=\tnba@origcr
  \leftskip=0pt \rightskip=0pt
  \finalhyphendemerits=5000
  \parfillskip=0pt plus1fil
}
\let\tnba@origcr=\\
\def\Enter{\@ifnextchar[\tnba@EnterS{\tnba@EnterS[]}}
\def\tnba@EnterS[#1]{\vskip#1\baselineskip}
```

```
\def\twonewpage{\newpage\leavevmode\newpage}
```
# *13 IDENTIFICAÇÃO DO TRABALHO*

```
\long\def\indexcard#1{\hbox{\vrule\vbox to7.5cm{\hsize=12.5cm \advance\hsize
by-2cm \advance\hsize by-0.8pt
   \hrule\indexcardA{#1}\vss\indexcardbar\hrule}\vrule}%
}
\long\def\indexcardA#1{\hbox spread2cm{\hss\vbox
spread2cm{\vss\ttfamily#1\vss}\hss}%
}
\def\indexcardbar{\hrule\kern1cm}
\def\judgeline#1{\par{\centering \rule{.7\linewidth}{.6pt}\\ #1\Enter[1.5]}}
```
# *14 A VÍRGULA COMO SEPARADOR DECIMAL*

No Brasil e em outro lugares a vírgula é um separador decimal, portanto \$1,2\$ deve produzir um resultado diferente de \$1, 2\$, por exemplo.

As linhas abaixo são uma cópia da implementação do pacote icomma.

```
{\catcode',=\active
   \gdef,{\futurelet\@let@token\tnba@smartcomma}
}
\def\tnba@smartcomma{%
  \ifx\@let@token\@sptoken \else
  \ifx\@let@token\space \else \mathord \fi\fi
  \tnba@mathcomma
}
\mathchardef\tnba@mathcomma\mathcode'\,
\mathcode'\,="8000
```
\ifx\XeTeXversion\undefined \AddToHook{begindocument/before}{

```
\let\tnba@hyper@linkstart=\hyper@linkstart
   \protected\def\hyper@linkstart#1#2{\lowercase{\tnba@hyper@linkstart{#1}{#2}}}
}
\setminusfi
```
#### *15 INICIALIZAÇÃO*

Aqui o abntexto define as configurações padrões. Note que \pretextual deve ser carregado após \begindocument para evitar múltiplas chamadas deste caso seja redefinido pelo usuário ou escritor de pacotes.

```
\fontsizedef{12pt}{
  \normalsizedef{12pt}{14.5pt}
  \sizeselectordef\small{10pt}{12pt}
}
\setfontsize{12pt}
\spacing{1.5}
\papersizedef{A4}(210mm,297mm)
\paper{
  A4,
  left=3cm,
  top=3cm,
  right=2cm,
  bottom=2cm
}
\frenchspacing
\parindent=0pt
\parskip=0pt
\tociuppercase
\sectionuppercase
\tocifont {\bfseries}
\tociifont {\itshape}
\tociiifont {\scshape}
\tocivfont {}
\tocvfont {}
\sectionfont {\bfseries}
\subsectionfont {\itshape}
\subsubsectionfont {\scshape}
\paragraphfont {}
\subparagraphfont {}
\sectionspaces {\baselineskip}{\baselineskip}
\subsectionspaces {\baselineskip}{\baselineskip}
\subsubsectionspaces {\baselineskip}{\baselineskip}
\paragraphspaces {\baselineskip}{\baselineskip}
\subparagraphspaces {\baselineskip}{\baselineskip}
```

```
\legendplacedef{figure}{Figura}{Lista de figuras}{fig.\,#1}{lof}
```

```
\legendplacedef{table}{Tabela}{Lista de tabelas}{tab.\,#1}{lot}
\def\legendlabel{\legendname ~\thelegend ~—~}
\def\srclabel{\raggedright\small Fonte:~}
\def\legendmaxwidth{0.7\linewidth}
\placespaces{\baselineskip}{\baselineskip}
\def\maketoc{\heading{Sumário}
  \let\extlabelwidth=\toclabelwidth
   \let\extlabelbox=\toclabelbox
   \@starttoc{toc}\newpage
}
\def\topicslabelwidth{4ex}
\arrayrulewidth=0.4pt
\topskip=12pt
\AddToHook{begindocument}{\pretextual}
\endinput
```